## **Int To Float**

This page provides information about the Int to Float utility texture in V-Ray for Blender.

## **Overview**

Int To Float utility texture can convert an integer input texture to a float texture.

## **UI Path**

||Node Editor|| > **Add** > **Utility Textures** > **Int To Float**

## **Node**

**Input** – An input slot for the integer texture.

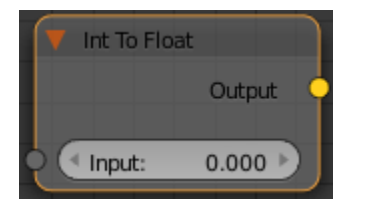